### **Министерство образования и науки Российской Федерации**

Федеральное государственное бюджетное образовательное учреждение<br> **EXAMPLE DISURERSITY EXAMPLE SITY** 

высшего образования

«ТОЛИСКИЙ ГОСУДАГСТВЕННЫЙ УНИВЕРСИТЕТ С ПОЛНОВИТЕЛЬНОЙ ПОДПИСКИ

И РАДИОЭЛЕКТРОНИ Сертификат: 1c6cfa0a-52a6-4f49-aef0-5584d3fd4820 Действителен: с 19.01.2016 по 16.09.2019

# УТВЕРЖДАЮ

Проректор по УР

\_\_\_\_\_\_\_\_\_\_\_\_\_\_\_\_\_\_\_\_\_ П.Е. Троян

 $\frac{1}{2017}$  r.

# **Рабочая программа учебной дисциплины РАЗРАБОТКА ИНТЕРНЕТ-ПРИЛОЖЕНИЙ (дисциплина по выбору)**

Уровень основной образовательной программы: **бакалавриат**

Направление подготовки: **09.03.04 «Программная инженерия»**

Форма обучения: **очная**

**Факультет систем управления (ФСУ)**

### **Кафедра автоматизации обработки информации (АОИ)**

Курс 4 Семестр 7

Учебный план набора 2014 г., 2015 г., 2016 г.

### **Распределение рабочего времени:**

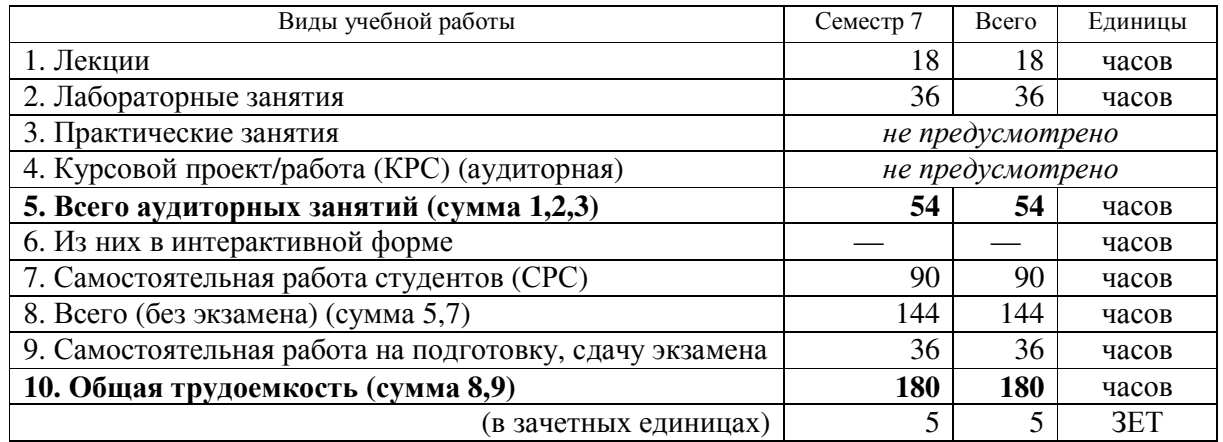

**Экзамен— 7 (седьмой) семестр** 

Томск 2017

Согласована на портале №

#### Лист согласований

Рабочая программа для дисциплины **«Разработка интернет-приложений» (Б1.В.ДВ.2.1)** составлена с учетом требований Федерального государственного образовательного стандарта высшего образования (ФГОС ВО) по направлению подготовки 09.03.04 «Программная инженерия» (уровень бакалавриата), утвержденного приказом Министерства образования и науки РФ 12.03.2015 г. № 229, рассмотрена и утверждена на заседании кафедры «\_\_\_» \_\_\_\_\_\_ 20\_\_\_ г., протокол № \_\_\_\_\_\_\_.

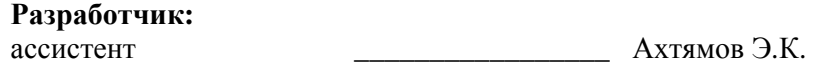

Зав. кафедрой АОИ \_\_\_\_\_\_\_\_\_\_\_\_\_\_\_\_\_ Ехлаков Ю.П.

Рабочая программа согласована с факультетом, профилирующей и выпускающей кафедрами направления подготовки (специальности).

Декан ФСУ \_\_\_\_\_\_\_\_\_\_\_\_\_\_\_\_\_\_\_\_\_\_\_\_\_\_\_\_\_\_\_\_\_\_ Сенченко П.В.

Зав. профилирующей выпускающей кафедрой \_\_\_\_\_\_\_\_\_\_\_\_\_\_\_\_\_\_ Ехлаков Ю.П.

Методист кафедры АОИ \_\_\_\_\_\_\_\_\_\_\_\_\_\_\_\_\_\_ Коновалова Н.В.

16075

### 1. Цели и задачи дисциплины

Цели и задачи изучения дисциплины «Разработка интернет-приложений» состоят в формировании у студентов знаний и практических навыков использования современных сетевых протоколов, проектирования, разработки и тестирования программных приложений, функционирующих в сети Интернет.

### 2. Место дисциплины в структуре ООП

Дисциплина «Разработка интернет-приложений» (Б1.В.ДВ.2.1) относится к дисциплинам по выбору блока Б1.В.ДВ вариативной части ОПОП.

Для эффективного освоения дисциплины студент должен знать основные положения дисциплин «Объектно-ориентированный анализ и программирование», «Операционные системы и сети», «Организация баз данных», «Проектирование человеко-машинного интерфейса», «Информационная безопасность».

Знания и навыки, полученные в процессе освоения дисциплины «Разработка интернетприложений», используются в дальнейшем при изучении дисциплины «IT-менеджмент».

#### 3. Требования к результатам освоения дисциплины

Процесс изучения дисциплины направлен на формирование профессиональной компетенции в производственно-технологической деятельности ПК-3:

По окончании изучения дисциплины «Разработка интернет-приложений» студент должен: знать:

- основные высокоуровневые протоколы обмена данными в сети;
- основные методы разбора XML документов;
- технологии работы с TCP\UDP сокетами;
- технологии разработки многопоточных приложений;
- возможности построения web-сайтов;
- способы взаимодействия с базой данных.

уметь:

- работать с основными сетевыми протоколами обмена данных;
- разрабатывать приложения, получающие данные из веб-сервисов;
- разрабатывать приложения, обрабатывающие данные из XML-документов;
- разрабатывать пользовательские интерфейсы.

владеть навыками работы с инструментальными средствами разработки web-приложений, использования баз данные в web-приложениях.

### 4. Объем дисциплины и виды учебной работы

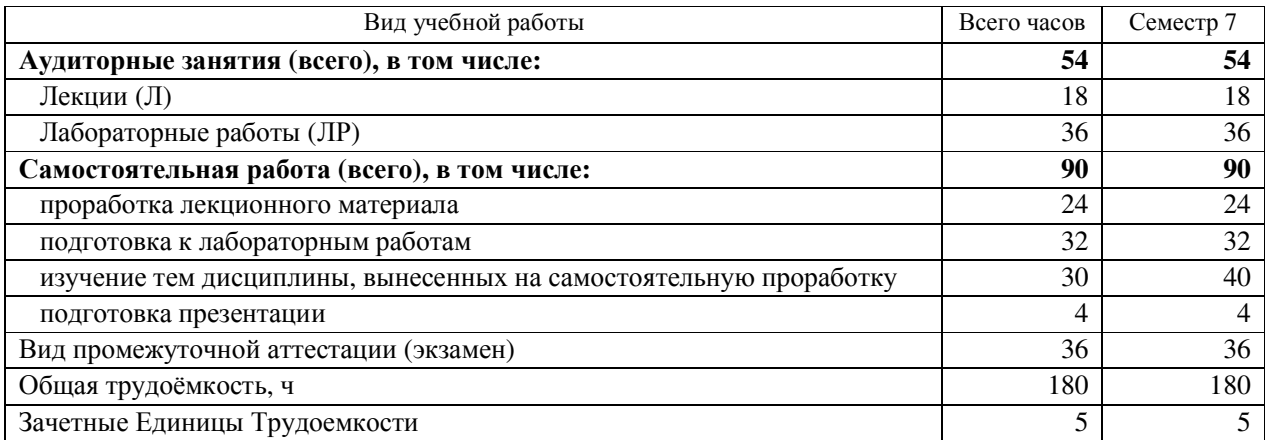

# Согласована на портале №

# **5. Содержание дисциплины**

## **5.1. Разделы дисциплин и виды занятий**

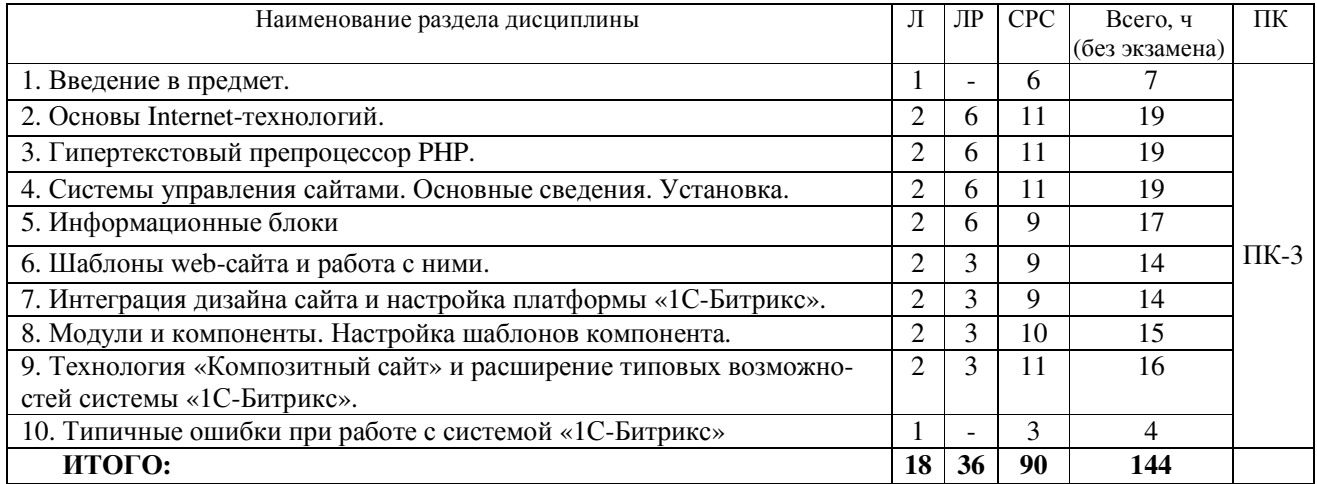

# **5.2. Содержание разделов дисциплины (по лекциям)**

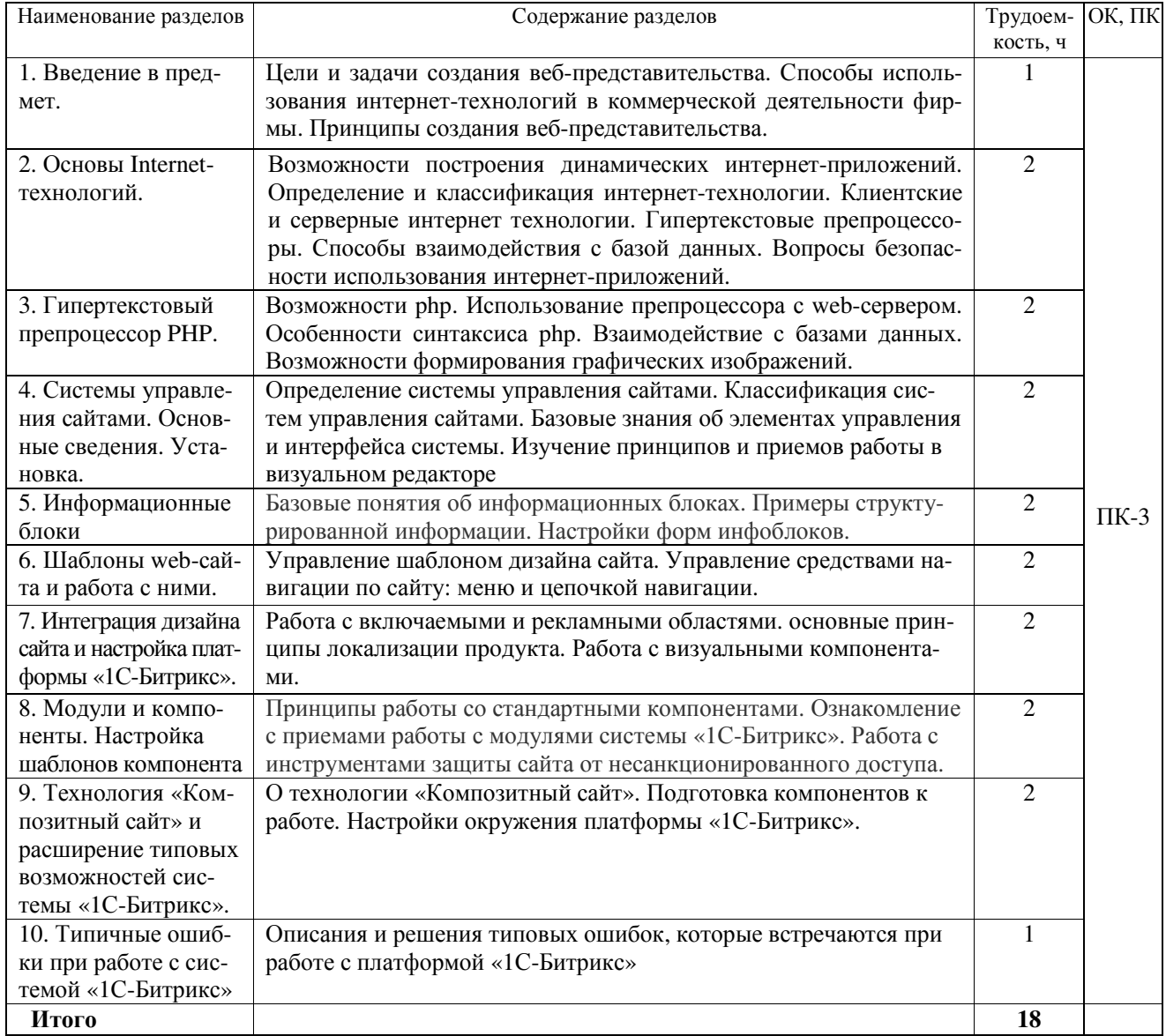

# Согласована на портале №

### **5.3. Разделы дисциплины и междисциплинарные связи с обеспечивающими (предыдущими) дисциплинами и обеспечиваемыми (последующими) дисциплинами**

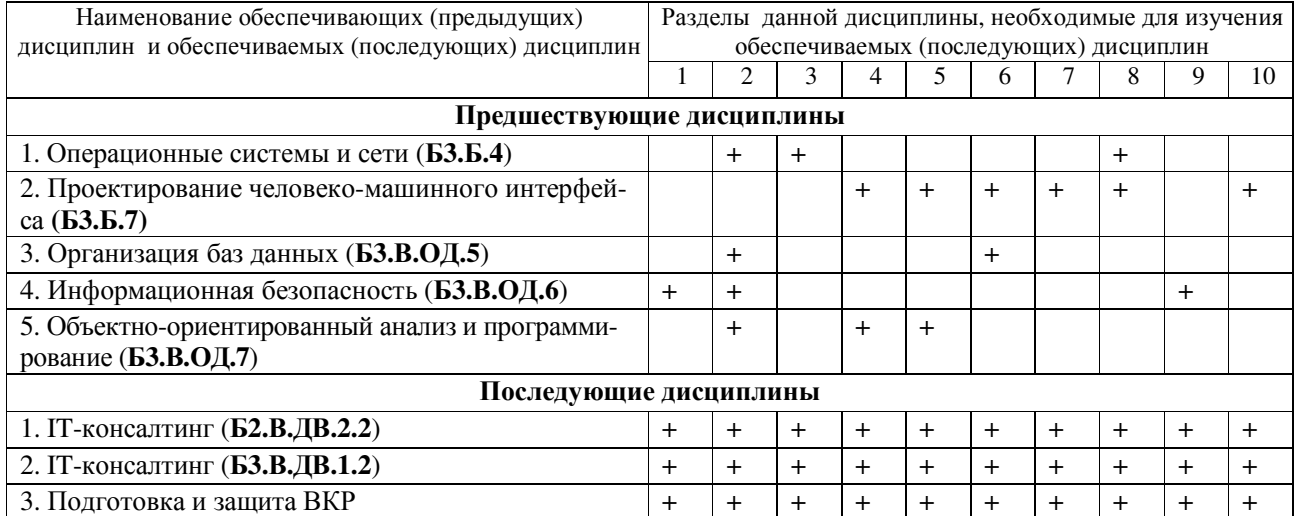

### **5.4. Соответствие компетенций, формируемых при изучении дисциплины, и видов занятий**

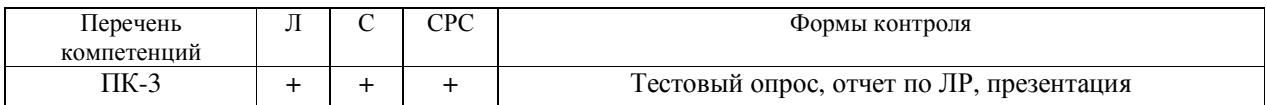

Л – лекция, ЛР – лабораторные работы, СРС – самостоятельная работа студента; ИЗ – индивидуальное задание

## **6. Методы и формы организации обучения**

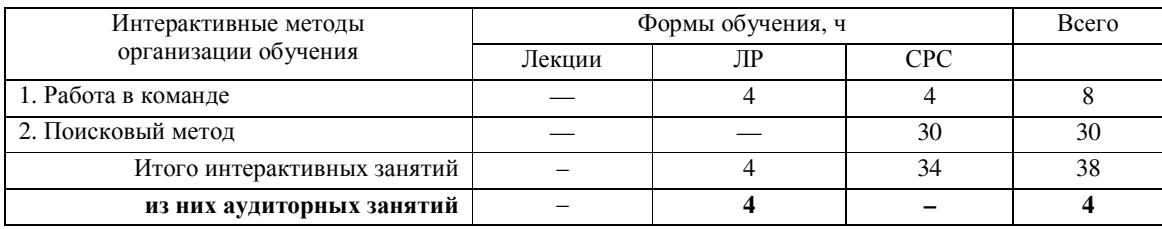

# **7. Лабораторный практикум**

| Раздел        | Наименование лабораторных работ                                         | Трудоем- | OK.       |
|---------------|-------------------------------------------------------------------------|----------|-----------|
| дисциплины    |                                                                         | кость, ч | ПК        |
|               | ЛР № 1. Построение интернет-приложения. Разбор запроса пользователя при | 6        |           |
|               | использовании методов POST и GET.                                       |          |           |
| $\mathcal{F}$ | ЛР № 2. Использование гипертекстового препроцессора РНР с web-          | 6        |           |
|               | сервером.                                                               |          |           |
| 4             | ЛР № 3. Создание веб-приложений с помощью «1С-Битрикс: Управление       | 6        |           |
|               | сайтом».                                                                |          |           |
| 5.            | ЛР № 4. Настройки форм информационных блоков.                           |          | $\Pi K-3$ |
| 6             | ЛР № 5. Верстка под «1С-Битрикс: Управление сайтом» и создание шаблона  |          |           |
|               | - особенности, проблемы.                                                |          |           |
|               | ЛР № 6. Работа с включаемыми и рекламными областями. Применение шаб-    | ٩        |           |
|               | лона дизайна                                                            |          |           |
| 8             | ЛР № 7. Создание компонента. Настройка модуля универсального списка.    | 3        |           |
| 9             | ЛР № 8. Перевод сайта на «1С-Битрикс» на технологию композитного сайта. | 3        |           |
|               | <b>ИТОГО</b>                                                            | 36       |           |

**<sup>8.</sup> Практические занятия (семинары) —** *не предусмотрено*

# **9. Самостоятельная работа**

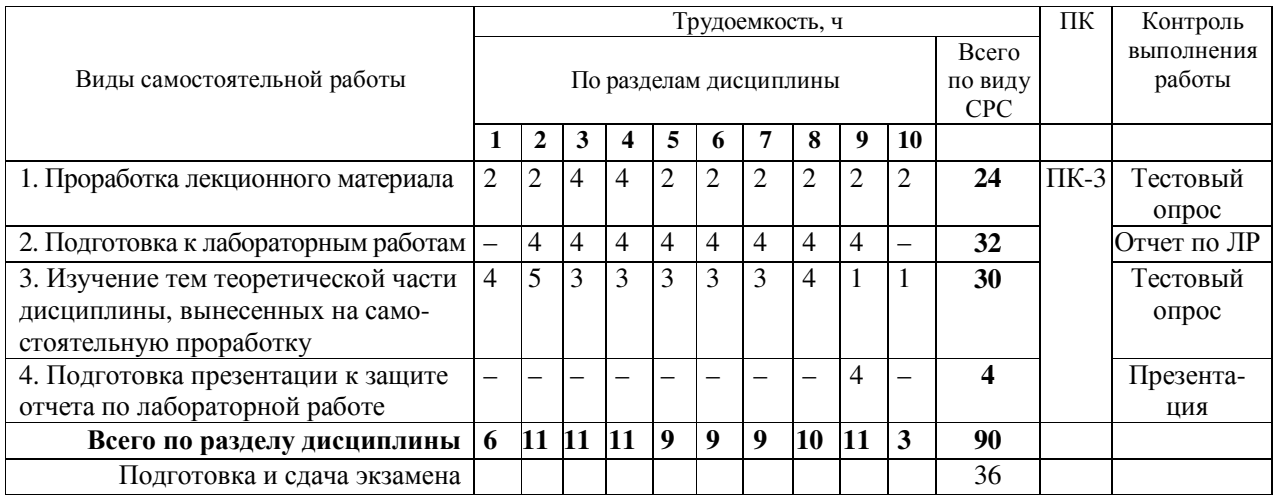

# **10. Примерная тематика курсовых проектов (работ) —** *не предусмотрено*

# **11. Рейтинговая система для оценки успеваемости студентов**

#### **11.1. Балльные оценки для элементов контроля**

# **Таблица 11.1. Распределение рейтинговых баллов в течение 7-го семестра (экзамен)**

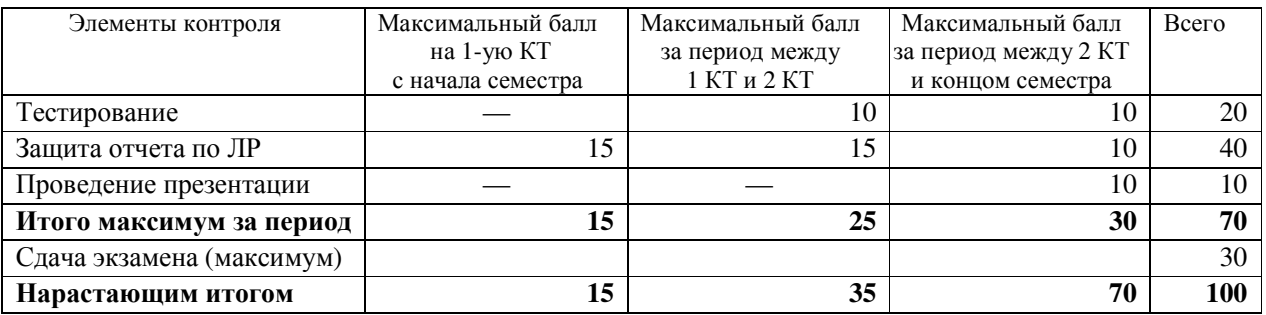

### **11.2. Пересчет баллов в оценки за контрольные точки**

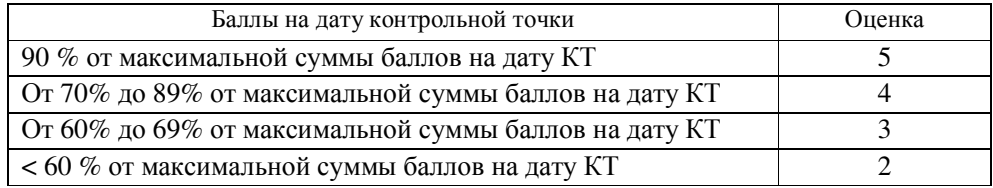

### **11.3. Пересчет суммы баллов в традиционную и международную оценку**

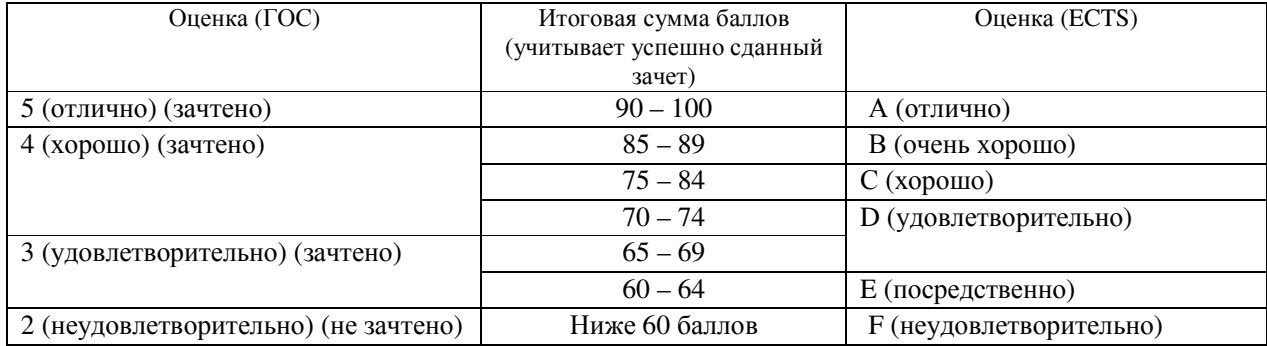

#### **12. Учебно-методическое и информационное обеспечение дисциплины**

#### **12.1. Основная литература**

1. Кручинин В.В. Разработка сетевых приложений: учеб. пособие. – Томск: ТУСУР, 2013. – 120 с. [Электронный ресурс]: научно-образовательный портал ТУСУРа. – Режим доступа: https://edu.tusur.ru/publications/2835 (дата обращения 15.02.2017 г.)

2. Исакова А.И. Основы информационных технологий: учеб. пособие. – Томск: ТУСУР, 2016. — 206 с. [Электронный ресурс]: научно-образовательный портал ТУСУРа. – Режим доступа: https://edu.tusur.ru/publications/6484 (дата обращения 15.02.2017 г.)

3. Илюхин Б.В. Сетевые информационные технологии: учеб. пособие. – Томск: ТУСУР, 2012. — 183 с. [Электронный ресурс]: научно-образовательный портал ТУСУРа. – Режим доступа: https://edu.tusur.ru/publications/2145 (дата обращения 15.02.2017 г.)

### **12.2. Дополнительная литература**

1. Кручинин В.В. Компьютерные технологии в науке, образовании и производстве электронной техники: учеб. пособие / В.В. Кручинин, Ю.Н. Тановицкий, С.Л. Хомич. – Томск: ТУСУР, 2012. – 155 с. [Электронный ресурс]: научно-образовательный портал ТУСУРа. – Режим доступа: https://edu.tusur.ru/publications/967 (дата обращения 15.02.2017 г.)

2. Юдахин Р.В. Основы программирования на JAVA: учеб. пособие. – Томск : ТУСУР, 2004. – 195 с. В библиотеке ТУСУРа: 86 экз.

3. Губин И.Г. Технология создания интернет-приложений: учеб. пособие / И. Г. Губин ; ред. Г. Г. Матвиенко. – Томск : ТУСУР, 2006. – 406 с. В библиотеке ТУСУРа: 6 экз.

4. Боженюк А.В. Интеллектуальные интернет-технологии: учебник для вузов / А. В. Боженюк, Э. М. Котов, А. А. Целых. – Ростов н/Д: Феникс, 2009. – 383 с. В библиотеке ТУСУРа: 1 экз.

5. Основы Web-технологий: учеб. пособие / П.Б. Храмцов [и др.]. - 2-е изд., испр. . – М. : Интернет-Университет Информационных Технологий, 2007. – М.: БИНОМ. Лаборатория знаний, 2007. – 374 с. В библиотеке: ТУСУРа: 1 экз.

#### **12.3. Учебно-методические пособия и требуемое ПО**

#### *12.3.1. Обязательные учебно-методические пособия*

1. Илюхин Б.В. Сетевые информационные технологии: метод. указания по выполнению лабораторных работ. – Томск: ТУСУР, 2011. — 74 с. [Электронный ресурс]: научно-образовательный портал ТУСУРа. – Режим доступа: https://edu.tusur.ru/publications/2146 (дата обращения: 22.02.2017 г.)

2. Агеев Е.Ю. Основы компьютерных сетевых технологий: метод. рекомендации к организации самостоятельной работы. – Томск: ТУСУР, 2012. — 12 с. [Электронный ресурс]: научно-образовательный портал ТУСУРа. – Режим доступа: https://edu.tusur.ru/publications/1657 (дата обращения: 22.02.2017 г.)

#### *12.3.2. Учебно-методические пособия для лиц с ограниченными возможностями здоровья (ОВЗ)*

Учебно-методические материалы для самостоятельной и аудиторной работы обучающихся из числа инвалидов предоставляются в формах, адаптированных к ограничениям их здоровья и восприятия информации.

#### **Для лиц с нарушениями зрения:**

в форме электронного документа;

в печатной форме увеличенным шрифтом.

#### **Для лиц с нарушениями слуха:**

в форме электронного документа;

в печатной форме.

#### **Для лиц с нарушениями опорно-двигательного аппарата:**

в форме электронного документа;

в печатной форме.

### **12.4. Базы данных, информационно-справочные, поисковые системы и требуемое ПО**

#### **Требуемое программное обеспечение:**

Microsoft PowerPoint – для подготовки презентации;

Microsoft Word – для подготовки отчетов по работам;

«1С-Битрикс: Веб-окружение» – для выполнения лабораторных работ.

#### *Необходимые базы данных, информационно-справочные и поисковые системы*

• Образовательный портал университета http://edu.tusur.ru/

16075

• Информационно-справочная система «Гарант»

Согласована на портале №

#### **13. МАТЕРИАЛЬНО-ТЕХНИЧЕСКОЕ ОБЕСПЕЧЕНИЕ ДИСЦИПЛИНЫ**

#### **13.1. Общие требования к материально-техническому обеспечению дисциплины**

 Для проведения **занятий лекционного типа и лабораторных занятий** используются вычислительные классы, расположенные по адресу 634034, Томская область, г. Томск, ул. Вершинина, д. 74, 4 этаж:

**ауд. 409.** Состав оборудования:

Видеопроектор Optoma Ex632.DLP, экран Lumian Mas+Er, магнитно-маркерная доска, стандартная учебная мебель.

Компьютеры – 9 шт. Дополнительные посадочные места – 16 шт.

Компьютеры Intel Core 2 6300 1.86 Ггц, ОЗУ – 2 Гб, жесткий диск – 150 Гб.

Используется лицензионное программное обеспечение: Windows XP Professional SP 3,

1С:Предприятие 8.3, Mathcad 13, MS Office 2003, Пакет совместимости для выпуска 2007 MS Office, MS Project профессиональный 2010, MS Visual Studio Professional, Антивирус Касперского 6.0

Свободно распространяемое программное обеспечение:Far file manager, GIMP 2.8.8, Google Earth, Java 8, QGIS Wien 2.8.1, Adobe Reader X, Mozilla Firefox, Google Chrome, Eclipse IDE for Java Developers 4.2.1, Dev-C++, FreePascal, IntelliJ IDEA 15.0.3., ARIS Express, Open Office, MS Silverlight, Pyton 2.5, MS SQL Server 2008 Express.

Компьютеры подключены к сети ИНТЕРНЕТ и обеспечивает доступ в электронную информационнообразовательную среду университета.

Для **проведения консультаций и самостоятельной работы студентов** используется аудитория, расположенная по адресу 634034, Томская область, г. Томск, ул. Вершинина, д. 74, 4 этаж,

**ауд 431**. Состав оборудования:

Видеопроектор Infocus LP540, магнитно-маркерная доска, стандартная учебная мебель. Компьютеры – 5 шт. Количество посадочных мест -10.

Компьютеры Intel Core 2 Duo E6550 2.33 Ггц, ОЗУ – 2 Гб, жесткий диск – 250 Гб.

Используется лицензионное программное обеспечение: Windows XP Professional SP 3,

1С:Предприятие 8.3, Mathcad 13, MS Office 2003, Пакет совместимости для выпуска 2007 MS Office, MS Project профессиональный 2010, MS Visual Studio Professional, Антивирус Касперского 6.0

Свободно распространяемое ПО: Far file manager, GIMP 2.8.8, Google Earth, Java 8, QGIS Wien 2.8.1, Adobe Reader X, Mozilla Firefox, Google Chrome, Eclipse IDE for Java Developers 4.2.1, Dev-C++, FreePascal, IntelliJ IDEA 15.0.3, ARIS Express, Open Office, MS Silverlight, Pyton 2.5, MS SQL Server 2008 Express.

Компьютеры подключены к сети ИНТЕРНЕТ и обеспечивает доступ в электронную информационнообразовательную среду университета.

#### **13.2 Материально-техническое обеспечение дисциплины для лиц с ОВЗ**

Освоение дисциплины лицами с ОВЗ осуществляется с использованием средств обучения общего и специального назначения. При обучении студентов с нарушениями слуха предусмотрено использование звукоусиливающей аппаратуры, мультимедийных средств и других технических средств приема-передачи учебной информации в доступных формах для студентов с нарушениями слуха, мобильной системы обучения для студентов с инвалидностью, портативной индукционной системы. Учебная аудитория, в которой обучаются студенты с нарушением слуха, оборудована компьютерной техникой, аудиотехникой, видеотехникой, электронной доской, мультимедийной системой.

При обучении студентов **с нарушениями зрениями** предусмотрено использование в лекционных и учебных аудиториях возможности просмотра удаленных объектов (например, текста на доске или слайда на экране) при помощи видеоувеличителей для удаленного просмотра.

При обучении студентов **с нарушениями опорно-двигательного аппарата** используются альтернативные устройства ввода информации и другие технические средства приема-передачи учебной информации в доступных формах для студентов с нарушениями опорно-двигательного аппарата, мобильной системы обучения для людей с инвалидностью.

### **14. ФОНД ОЦЕНОЧНЫХ СРЕДСТВ И МЕТОДИЧЕСКИЕ РЕКОМЕНДАЦИИ ПО ОРГАНИЗАЦИИ ИЗУЧЕНИЯ ДИСЦИПЛИНЫ**

#### **14.1 Основные требования к фонду оценочных средств и методические рекомендации**

Фонд оценочных средств и типовые контрольные задания, используемые для оценки сформированности и освоения закрепленных за дисциплиной компетенций при проведении текущей, промежуточной аттестации по дисциплине приведен в приложении к рабочей программе.

#### **14.2. Требования к фонду оценочных средств для лиц с ОВЗ**

16075

Для студентов с ограниченными возможностями здоровья предусмотрены дополнительные оценочные средства, перечень которых указан в таблице 14.

Таблица 14 - Дополнительные средства оценивания для студентов с инвалидностью

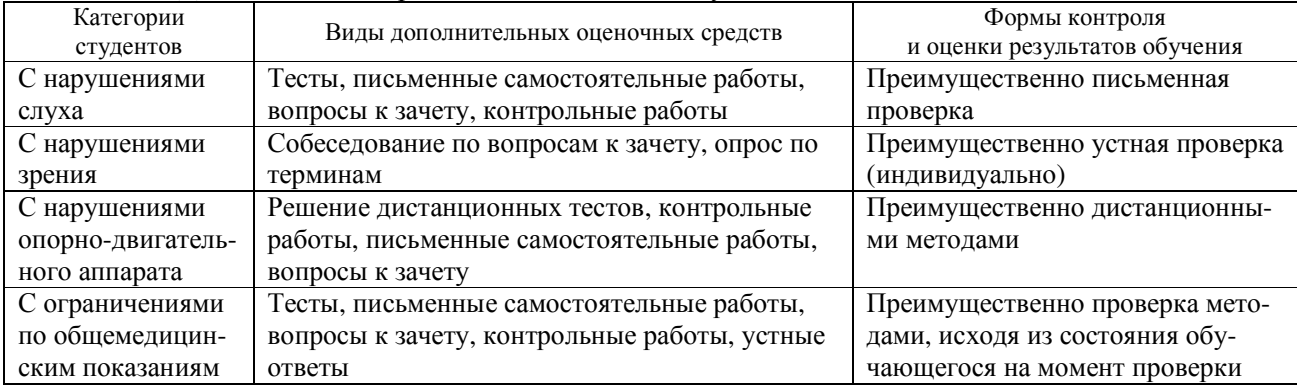

#### 14.3. Методические рекомендации по оценочным средствам для лиц с ОВЗ

Для студентов с ОВЗ предусматривается доступная форма оценочных средств, а именно:

- в печатной форме;
- в печатной форме с увеличенным шрифтом;
- в форме электронного документа;
- методом чтения ассистентом задания вслух;
- предоставление задания с использованием сурдоперевода.

Студентам с инвалидностью увеличивается время на подготовку ответов на контрольные вопросы. Для таких студентов предусматривается доступная форма предоставления ответов на задания, а именно:

- письменно на бумаге;
- набор ответов на компьютере;
- набор ответов с использованием услуг ассистента;
- представление ответов устно.

Процедура оценивания результатов обучения инвалидов по дисциплине предусматривает предоставление информации в формах, адаптированных к ограничениям их здоровья и восприятия информации:

#### Для лиц с нарушениями зрения:

- в форме электронного документа;
- в печатной форме увеличенным шрифтом.

#### Для лиц с нарушениями слуха:

- в форме электронного документа;
- в печатной форме.

#### Для лиц с нарушениями опорно-двигательного аппарата:

- в форме электронного документа;
- в печатной форме.

При необходимости для обучающихся с инвалидностью процедура оценивания результатов обучения может проводиться в несколько этапов.

16075

#### Приложение 1

Министерство образования и науки Российской Федерации

Федеральное государственное бюджетное образовательное учреждение высшего образования

 «ТОМСКИЙ ГОСУДАРСТВЕННЫЙ УНИВЕРСИТЕТ СИСТЕМ УПРАВЛЕНИЯ И РАДИОЭЛЕКТРОНИКИ» (ТУСУР)

### **Кафедра автоматизации обработки информации (АОИ)**

УТВЕРЖДАЮ

Заведующий кафедрой АОИ

\_\_\_\_\_\_\_\_\_\_\_Ю.П. Ехлаков

 $\kappa$  2017 г.

**Фонд оценочных средств для проведения текущей и промежуточной аттестации по учебной дисциплине «Разработка интернет приложений» для направления подготовки бакалавра 09.03.04 «Программная инженерия» (учебный план набора 2013 г.)** 

Томск 2017

### 1. ОСНОВНЫЕ ПОЛОЖЕНИЯ

Фонд оценочных средств (ФОС) является приложением к рабочей программе дисциплины и представляет собой совокупность контрольно-измерительных материалов и методов их использования, предназначенных для измерения уровня достижения студентом установленных результатов обучения. ФОС используется при проведении текущего контроля успеваемости и промежуточной аттестации студентов.

При описании ФОСа по учебной дисциплине используется нижеприведенная терминология.

Компетениия - комплекс взаимосвязанных аспектов профессиональной деятельности, складывающихся из знаний, умений, навыков и/или опыта, объединенных с потенциальной способностью и готовностью студента (выпускника) справляться с решением задач, обусловленных видами и объектами профессиональной леятельности.

Этапы освоения компетенции - логически увязанные части жизненного цикла освоения компетенции

Оценочные средства - совокупность контрольных/контрольно-измерительных и методических материалов, необходимых для определения степени сформированности компетенций по конкретной дисциплине.

Контрольные материалы оценочного средства - конкретные задания, позволяющие определить результативность учебно-познавательной и проектной деятельности студента.

Показатели оценивания компетенций - сформулированные на содержательном уровне требования к освоению компетенции, распределенные по этапам ее формирования и обусловленные видами и объектами профессиональной деятельности, обобщенными трудовыми функциями профессиональных стандартов,

Критерии оценивания компетенций - правило дифференциации показателя уровня освоения компетенции Таблица 1 - Обобщенная модель формирования содержания показателей оценивания компетенции

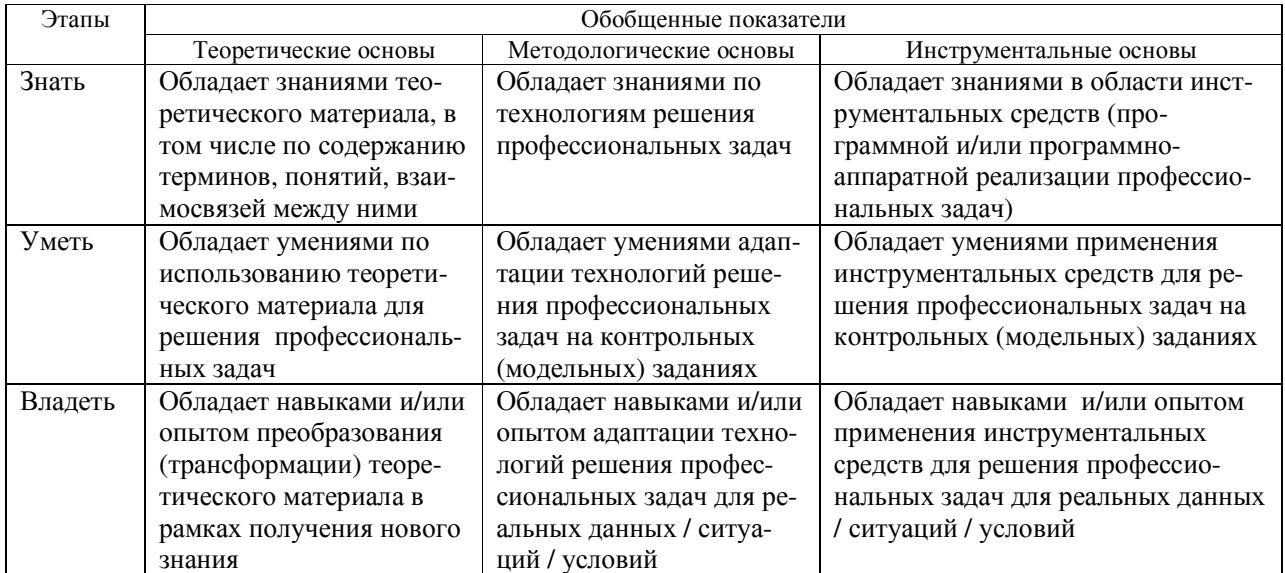

Таблица 2 – Шкала оценивания уровня освоения компетенции

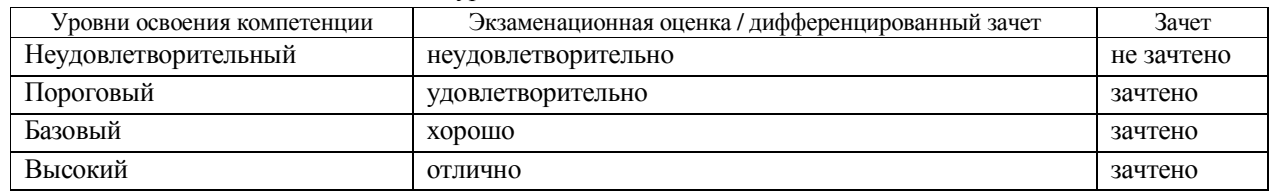

#### 2. КОМПЕТЕНЦИИ, ЭТАПЫ И ОЦЕНОЧНЫЕ СРЕДСТВА

16075

Перечень компетенций с указанием этапов их формирования в процессе освоения дисциплины приведен в табл. 3.

Таблица 3 - Перечень закрепленных за дисциплиной компетенций

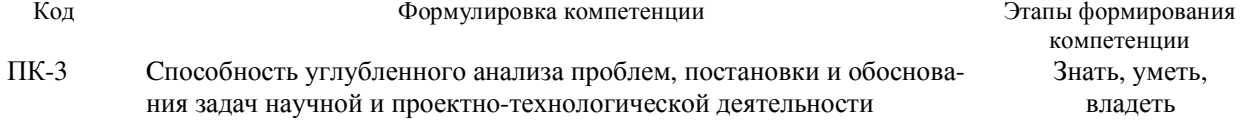

Для оценки качества степени освоения компетенций по дисциплине используются следующие оценочные средства.

#### Аттестация

Экзамен - устный опрос студента (диалог преподавателя со студентом), целью которого состоит в выявлении индивидуальных достижений студента по пониманию основных положений разработки интернетприложений.

Текущая аттестация (текущий контроль освоения компетенций)

Тестирование - учебная технология, позволяющая измерять знания, умения и навыки студентов, состоящая из тестовых заданий и формализованных процедур проведения, обработки и анализа результатов.

Реферат - продукт самостоятельной работы студента, представляющий собой раскрытие в письменном виде содержания исследуемой темы, где автор посредством анализа источников раскрывает суть исследуемой проблемы, приводит различные точки зрения, формулирует выводы и предложения.

Доклад - публичное выступление студента, в процессе которого представляются результаты его самостоятельной работы.

Презентация - продукт самостоятельной деятельности студента, суть создания которого заключается в представлении учебного материала в виде набора слайдов и спецэффектов для сопровождения публичного выступления.

#### 3. ПОКАЗАТЕЛИ И КРИТЕРИИ ОЦЕНИВАНИЯ КОМПЕТЕНЦИЙ

#### 3.1. Компетенция ПК-3

ПК-3: способность углубленного анализа проблем, постановки и обоснования задач научной и проектно-технологической деятельности.

Этапы формирования компетенции, показатели и используемые оценочные средства представлены в табл. 4. Критерии и уровни оценивания компетенции на каждом этапе приведены в таблице 5.

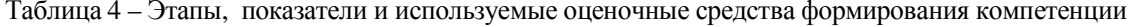

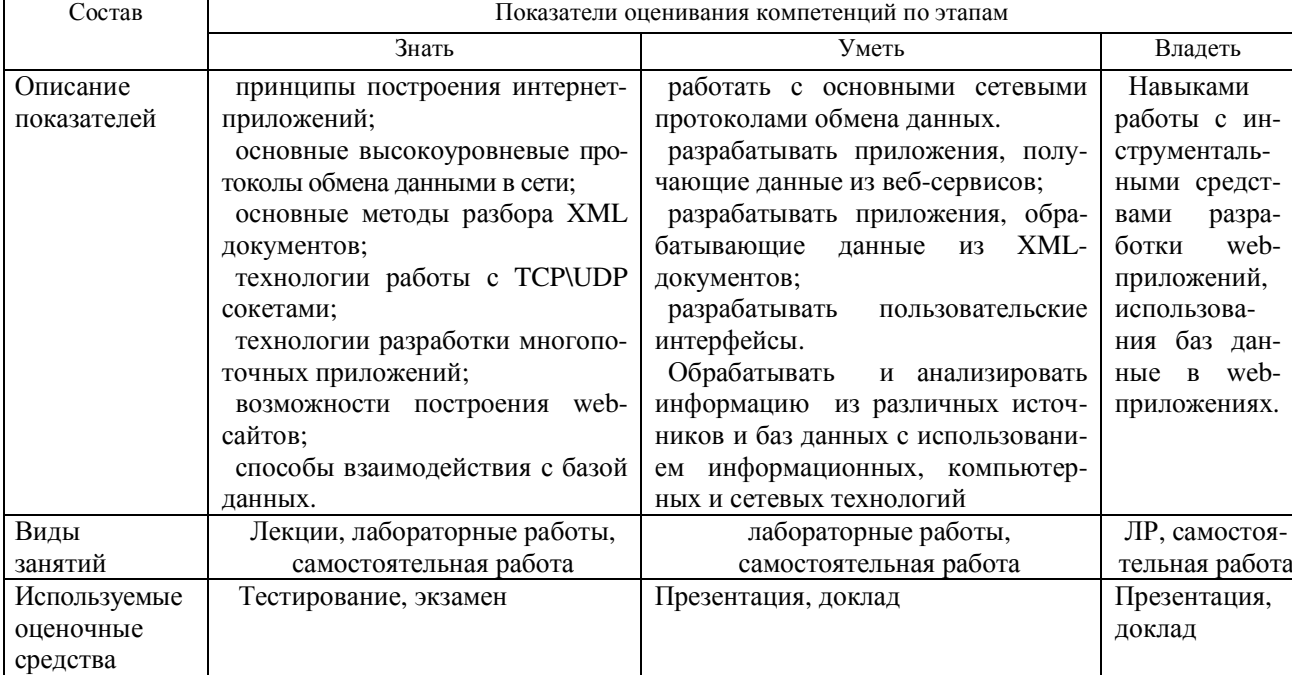

16075

Таблица 5 – Критерии и уровни оценивания компетенции

| Уровни     |                                                   | Критерии оценивания компетенций по этапам                             |                                    |  |
|------------|---------------------------------------------------|-----------------------------------------------------------------------|------------------------------------|--|
| оценивания | Знать                                             | Уметь                                                                 | Владеть                            |  |
| Отлично    | основные термины и                                | реализовать интернет-приложение в                                     | пособен свободно<br>$MC-$          |  |
| (высокий   | самостоя-<br><b>ПОНЯТИЯ</b><br>$\mathbf{M}$       | соответствии с правилами технологий                                   | пользованием информаци-            |  |
| уровень)   | тельно<br>раскрыть<br>$co-$                       | «1С-Битрикс».                                                         | онные, компьютерные<br>И           |  |
|            | держание термина или                              | реализовать<br>интернет-приложение                                    | технологий<br>сетевые<br>ДЛЯ       |  |
|            | понятия во взаимосвязи                            | или перевести его на технологию                                       | информации из<br>поиска            |  |
|            | элементами<br>$\mathbf c$<br>ИНЫМИ                | «композитный сайт».                                                   | различных источников и             |  |
|            | терминологии.                                     | корректно обрабатывать и анализи-                                     | баз данных.                        |  |
|            | типовые проблемы и                                | материалы требуемые для<br>ровать                                     | Языком программирова-              |  |
|            | решения,<br>которые                               | подготовки лабораторной работы или                                    | ния php.                           |  |
|            | встречаются при работе                            | презентации из периодических жур-                                     | Технологиями и метода-             |  |
|            | платформой<br>$\triangleleft$ 1C-<br>$\mathbf{c}$ | налов и информационных научно -                                       | ми взаимодействия «1С-             |  |
|            | Битрикс».                                         | образовательных ресурсов.                                             | Битрикс».                          |  |
| Хорошо     | Способен<br>перечис-                              | Способен реализовать интернет-                                        | Способен свободно ис-              |  |
| (базовый   | лить основные термины                             | приложение в соответствии с прави-                                    | пользовать информацион-            |  |
| уровень)   | и понятия и самостоя-                             | лами технологий «1С-Битрикс».                                         | ные, компьютерные и се-            |  |
|            | раскрыть<br>тельно<br>$CO-$                       | Способен<br>реализовать интернет-                                     | тевые технологий для по-           |  |
|            | держание термина или                              | приложение или перевести его на                                       | иска информации из раз-            |  |
|            | понятия во взаимосвязи                            | технологию «композитный сайт».                                        | личных источников и баз            |  |
|            | ИНЫМИ<br>элементами<br>$\mathbf c$                | Способен корректно обрабатывать                                       | ланных.                            |  |
|            | терминологии.                                     | и анализировать<br>материалы требуе-                                  | Языком программирова-              |  |
|            |                                                   | мые для подготовки лабораторной<br>работы или презентации из информа- | ния php.<br>Технологиями и метода- |  |
|            |                                                   | научно-образова-тельных<br>ционных                                    | ми взаимодействия «1С-             |  |
|            |                                                   | ресурсов.                                                             | Битрикс».                          |  |
| Удовлетво- | Способен<br>перечис-                              | Способен<br>реализовать интернет-                                     | Способен использовать              |  |
| рительно   | лить основные термины                             | приложение в соответствии с прави-                                    | информационные, компь-             |  |
| (пороговый | и понятия и самостоя-                             | лами технологий «1С-Битрикс».                                         | ютерные и сетевые техно-           |  |
| уровень)   | раскрыть<br>тельно<br>$CO-$                       | Способен корректно обрабатывать                                       | логий для поиска инфор-            |  |
|            | держание термина или                              | и анализировать<br>материалы требуе-                                  | мации из различных ис-             |  |
|            | понятия во взаимосвязи                            | мые для подготовки лабораторной                                       | точников и баз данных.             |  |
|            | ИНЫМИ<br>элементами                               | работы или презентации из информа-                                    | Языком программирова-              |  |
|            | терминологии.                                     | научно-образова-тельных<br>ционных                                    | ния php.                           |  |
|            |                                                   | ресурсов.                                                             | Технологиями и метода-             |  |
|            |                                                   |                                                                       | ми взаимодействия «1С-             |  |
|            |                                                   |                                                                       | Битрикс».                          |  |

### **4. КОНТРОЛЬНЫЕ МАТЕРИАЛЫ ОЦЕНОЧНЫХ СРЕДСТВ**

#### **4.1. Аттестация**

Аттестация реализуется посредством проведения экзамена. Экзамен проводится в формате устного опроса. Экзамен выставляется при успешном выполнении всех текущих элементов контроля: выполнении лабораторных работ, докладе по презентации. Для проведения экзамена составляются билеты. В состав билета входят 4 теоретических вопроса.

#### *Список теоретических вопросов для проведения экзамена*

1.Предположим, что для элементов некоторого инфоблока должны задаваться значения следующих двух с войств: автор и источник. Где для этого необходимо создать данные свойства?

2. Расскажите, что нужно учитывать при настройке композитного сайта на группы пользователей, для которых должна применяться технология.

3. Чем логическая структура сайта в менеджере файлов отличается от физической ?

16075

4. С использованием какой функции выполняется подключение редактируемых областей?

5. Дайте определение понятию «информационный блок» и расскажите, что информационный блок может содержать в своём составе.

6. К чему приведёт модификация шаблона компонента меню в папке /bitrix/components/bitrix/menu/templates/ ?

7. Где должны храниться компоненты в Bitrix Framework?

8. Где нужно размещать шаблоны компонентов в случае разработки интернет-приложения со сложной вёрсткой и большим числом разных шаблонов страниц и используемых на них компонентов?

### 4.2. Текущая аттестация (текущий контроль освоения компетенций)

### 4.2.1. Тестирование

Тестирование проводится в целях оперативного мониторинга качества усвоения теоретического и практического материала (таблица 8).

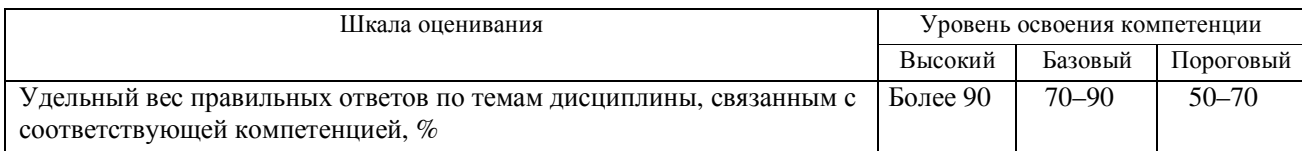

#### Список вопросов для проведения тестирования

- 1. Административный раздел, это:
- часть системы, позволяющая осуществлять полное управление содержанием и настройками сайта;
- часть сайта, недоступная обычным пользователям;

• разделы сайта и системы, доступные администраторам сайта, в которых можно производить настройку системы.

- 2. Чем логическая структура сайта в менеджере файлов отличается от физической?
- 3. Где выводится включаемая область раздела?
- 4. Динамическая информация, это:
- информация, выводимая с помощью визуального редактора;
- информация, выводимая с помощью модулей системы;
- информация, выводимая с помощью специальных компонентов системы.
- 5. Можно ли ускорить время загрузки визуального HTML-редактора? Если да, то как.
- 6. Что такое инфоблок?
- 7. Что такое тип инфоблока?
- 8. Раздел инфоблока, это:

• логическая единица, используемая для группировки информации внутри элемента информационного блока;

- логическая единица, используемая для группировки элементов внутри типа информационного блока;
- логическая единица, используемая для группировки элементов внутри информационного блока.
- 9. Что означает запись: \$arr[]='значение'; ?
- 10. Какое из условий будет истинно, если хотя бы одна из переменных true?
- a) if  $(\frac{1}{3}$  |  $\frac{1}{3}$  |  $\frac{1}{3}$  |  $\frac{1}{3}$  |  $\frac{1}{3}$  |  $\frac{1}{3}$  |  $\frac{1}{3}$  |  $\frac{1}{3}$  |  $\frac{1}{3}$  |  $\frac{1}{3}$  |  $\frac{1}{3}$  |  $\frac{1}{3}$  |  $\frac{1}{3}$  |  $\frac{1}{3}$  |  $\frac{1}{3}$  |  $\frac{1}{3}$  |  $\frac{1}{3}$  |  $\frac{1}{3}$  |
- 6) if (\$flag1 & & \$flag2) { };
- $\alpha$ ) if(\$flag1 and \$flag2) {};
- r) if  $(\frac{1}{3}$ flag 1 or  $\frac{1}{3}$ flag 2) { };

#### 4.2.2. Самостоятельная работа

Самостоятельная работа проводится в форме изучения литературных источников отечественных и зарубежных авторов по выбранной теме, написании научно-технических отчётов и подготовке слайд-презентации, раскрывающей содержание доклада.

Темы докладов

- 1. Основы Internet-технологий.
- 2. Гипертекстовый препроцессор РНР.
- 3. Системы управления сайтами. Основные сведения.
- 4. Информационные блоки.
- 5. Шаблоны web-сайта и работа с ними в «1С-Битрикс».
- 6. Модули и компоненты. Настройка шаблонов компонента.
- 7. Технология «Композитный сайт» и расширение типовых возможностей системы «1С-Битрикс».
- 8. Интеграция дизайна сайта и настройка платформы «1С-Битрикс».

16075

# Согласована на портале №